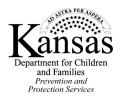

## External Case File Documentation (Unable to upload in KIDS)

S: Complete this form when case file documentation is not able to be unloaded

**INSTRUCTIONS:** Complete this form when case file documentation is not able to be uploaded in KIDS.

 $\Box$  Maintain a copy of this form with the external case file documentation

□ Upload a copy of this form in the KIDS event.

## I. Case Information:

| CASE #:    | EVENT #: |  |
|------------|----------|--|
| CASE NAME: |          |  |

## **II. External Case File Documentation**

List the items/documentation (videos, external drives, DVDs, etc.) for the above event which is not able to be uploaded in KIDS.

| 1.  |  |
|-----|--|
| 2.  |  |
| 3.  |  |
| 4.  |  |
| 5.  |  |
| 6.  |  |
| 7.  |  |
| 8.  |  |
| 9.  |  |
| 10. |  |

## **III.** Location

The items listed above are in the following office.

OFFICE: